# Shelly TRV

Q1 2024: ich habe alle Shelly TRVs verkauft. Das war mit zu instabil r obwohl ich gerade dieses auf ein komplett neues WIFI mit 9 Als im Ha

Die ShellyTRV lassen es zu, als Temperatur Fühler einen externen Ser Temperatur zu setzen.

Da es mir hier zu lästig ist nur auf Shelly Geräte zu setzen, nutze ich Sensoren und habe ein Skript und eine Automation, die die Temperatur

Im übrigen konfiguriere ich alle meine Shelly Geräte mit einer statisch letzten Jahre als am stabilsten erwiesen. Damit kommt es nicht zum V WIFI einmal "wackelt". Die zusätzliche Protokoll Last des DHCP wird d

## Shell Command in der configuration.yaml

shell\_command:

Die IP Adresse des TRV vergebe ich statisch und Speicher sie in einer

Regex zur Überprüfung auf eine korrekte IP Adres

 $[0-9]{1,3}\$ . $[0-9]{1,3}$ . $[0-9]{1,3}$ . $[0-9]{1,3}$ . $[0-9]{1,3}$ . $[0-9]{1,3}$ 

 $ITmR$  $y_e$   $rB_0UU$ <sub>E</sub> $rR_0O$ <sub>L</sub> $tP_p$ .ep.m $rq$ 

#### Im TRV muss der externe Sensor aktiviert

Shage Iyolt RoVund nog type unknown

### Automation

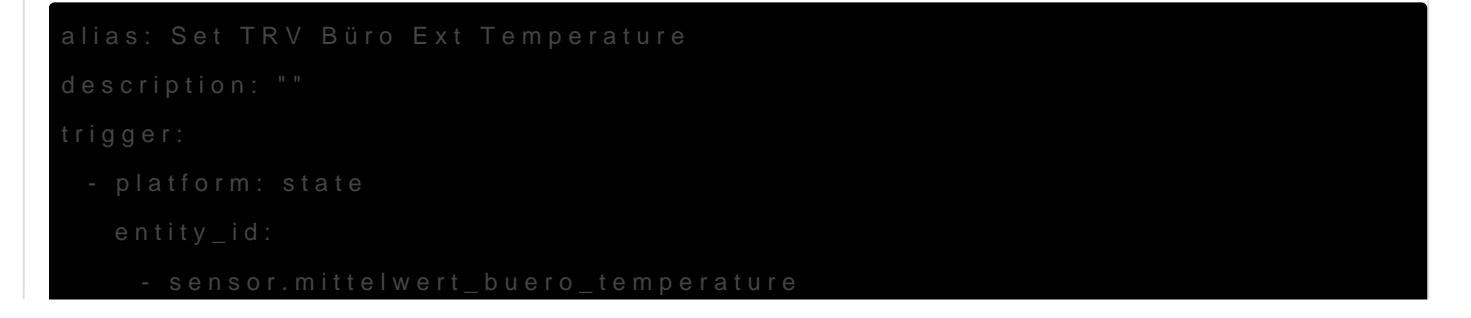

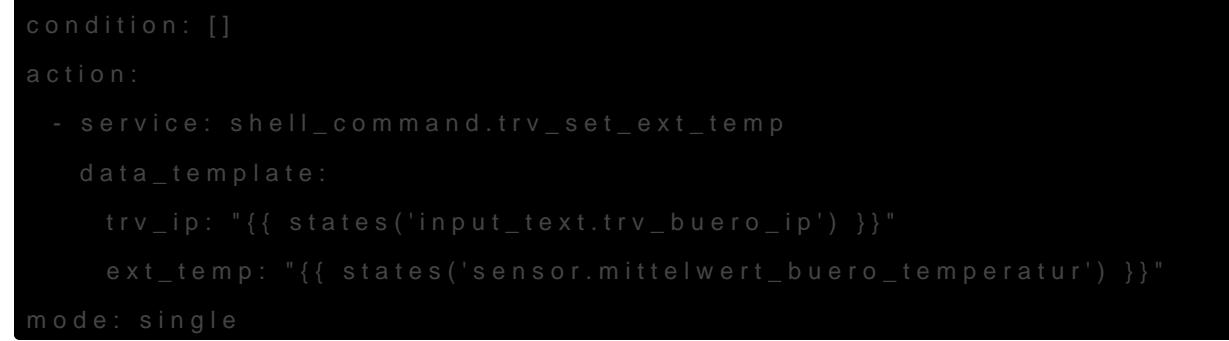

# Mittelwert Sensor (Helfer)

Mittgle hwteflotund . pring Mittglie himage limiting . pring pe unknown

Revision #6 Created 19 February 2023 18:12:39 by Gerald Amrhein Updated 30 March 2024 10:27:52 by Gerald Amrhein